# skillsoft<sup>\*</sup> global **knowledge**

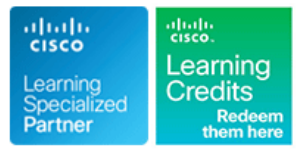

# **Mettre en oeuvre et administrer des solutions réseaux Cisco**

**Durée: 5 Jours Réf de cours: CCNA Version: 2**

### Résumé:

Cette formation permet aux participants d'acquérir les compétences et connaissances nécessaires pour installer, exploiter, configurer et vérifier un réseau IPv4 et IPv6 de base. La formation couvre la configuration des composants réseau tels que les commutateurs, les routeurs et les contrôleurs de réseau local sans fil, la gestion des périphériques réseau et l'identification des menaces de sécurité de base. La programmabilité des réseaux, l'automatisation et les réseaux définis par logiciel sont également abordés à un niveau fondamental. Cette formation vous aide à vous préparer à l'examen 200-301 Cisco Certified Network Associate (CCNA).

Veuillez noter que cette formation est une combinaison d'études dirigées par un instructeur et d'études à son propre rythme - 5 jours en classe et environ **3 jours d'auto-apprentissage**.

Le contenu de l'auto-apprentissage sera fourni dans le cadre du didacticiel numérique que vous recevrez au début de la formation et devrait faire partie de votre préparation **à l'examen.** 

Global Knowledge propose la formation CCNABC pour accompagner les stagiaires sur l'apprentissage des modules d'auto-apprentissage **L'accès au laboratoire est fourni à la fois pour la classe et pour les sections d'auto-apprentissage. Il est valable pour 60 heures ou 90 jours, selon la durée la plus courte, donc assurez-vous de quitter les exercices du laboratoire lorsqu'ils ne sont pas utilisés.**

**Cette formation vaut 30 crédits CE pour la recertification.** Mise à jour : 5.06.2023

### Public visé:

Toute personne souhaitant débuter une carrière dans les réseaux ou souhaitant obtenir la certification Cisco CCNA.

## Objectifs pédagogiques:

- A l'issue de la formation, les participants seront capables de :<br>Décrire, mettre en œuvre et vérifier les réseaux locaux virtuels
- Décrire les caractéristiques et les fonctions du logiciel Cisco Internetwork Operating System (IOS®) Decrire l'application et la configuration du routage inter-VLAN
- 
- **Explorer les fonctions du routage**
- Mettre en œuvre la configuration de base d'un routeur Cisco
- Décrire les principales caractéristiques et adresses IPv6, et Décrire la gestion des appareils Cisco configurer et vérifier la connectivité IPv6 de base
- (VLAN) et les trunks
- 
- Installer un commutateur et effectuer la configuration initiale Expliquer les bases des protocoles de routage dynamique et décrire les composants et les termes de l'Open Shortest Path First (OSPF)
	- Décrire le fonctionnement des listes de contrôle d'accès (ACL) et leurs applications dans le réseau
	-

Les participants doivent remplir les conditions préalables suivantes | Recommandé comme préparation aux examens suivants : :

- **Connaissances informatiques de base**
- Compétences de base en matière de navigation dans le système d'exploitation du PC
- Compétences de base en matière d'utilisation d'Internet
- Connaissance de base des adresses IP
- GKRES Les réseaux : architectures, mise en oeuvre et perspectives

# Pré-requis: Test et certification

200-301 - Examen Cisco Certified Network Associate (CCNA)

# Après cette formation, nous vous conseillons le(s) module(s) suivant(s):

Cette formation couvre les principes fondamentaux du réseau, l'accès au réseau, la connectivité IP, les services IP, les principes fondamentaux de la sécurité et la vérification des réseaux Cisco. Elle constitue un excellent point de départ pour ceux qui commencent leur parcours de certification de carrière Cisco. Les formations suivantes sont recommandés pour une étude plus approfondie.

- CLFNDU Comprendre les fondements de la collaboration Cisco
- DCFNDU Comprendre les fondements des centres de données Cisco
- ENFNDU Comprendre les fondements de l'entreprise Cisco
- SPFNDU Comprendre les fondements des réseaux de fournisseurs de services Cisco
- WLFNDU Comprendre les fondements des réseaux sans fil de Cisco

Par ailleurs, si vous souhaitez passer au niveau professionnel, vous pouvez consulter les documents suivants

- CLCOR Implementing and Operating Cisco Collaboration Core Technologies (Mise en œuvre et exploitation des technologies de collaboration de base de Cisco)
- DCCOR Implementing and Operating Cisco Date Center Core Technologies (Mise en œuvre et exploitation des technologies de base du centre de données Cisco)
- ENCOR Implementing and Operating Cisco Enterprise Network Core Technologies (mise en œuvre et exploitation des technologies de base du réseau d'entreprise de Cisco).
- SCOR Implementing and Operating Cisco Security Core Technologies (mise en œuvre et exploitation des technologies de base de la sécurité de Cisco)
- SPCOR Implementing and Operating Cisco Service Provider Network Core Technologies (mise en œuvre et exploitation des technologies de base des réseaux de fournisseurs de services de Cisco).
- CCNABC Bootcamp de préparation à la certification Cisco CCNA

# Contenu:

Explorer les fonctions des réseaux Dépannage d'un réseau simple Gestion des périphériques Cisco

- line line line Qu'est-ce qu'un réseau informatique ? Méthodes de dépannage sous les Système de fichiers intégré et
- Utilisation courante d'un réseau informatique | Dépannage des problèmes courants liés | périphériques Cisco IOS
- 
- 
- 
- Interprétation d'un diagramme de réseau  $\Box$  Dépannage des problèmes de support et d'images système
- réseau Dépannage des problèmes de duplex de de l'IOS de Cisco

Présentation du modèle de communication Dépannage des problèmes courants liés de MD5/SHA512 hôte-hôte **de la lation in the latest and the latest and the latest and design and design and design and design a** 

- Vue d'ensemble des communications d'hôte | Introduction aux principes de base d'IPv6 | Création de la sauvegarde de l'image à hôte line Cisco IOS
- 
- Suite de protocoles TCP/IP adresses IPv4
- 
- Encapsulation et désencapsulation <br>■ Adresses et types d'adresses IPv6
- Pile TCP/IP et modèle de référence OSI **Comparaison des en-têtes IPv4 et IPv6** Vue d'ensemble de la sécurité des

- Caractéristiques et fonctions du logiciel base Securisation de l'accès à la console Cisco IOS **Vérification de la connectivité IPv6 de** Sécurisation de l'accès à distance
- 
- **Modes du logiciel Cisco IOS l'accès à distance**
- 

### Présentation des réseaux locaux **Fonctionnement du routage d'ACL**

- 
- Composants des réseaux locaux **Quand utiliser le routage statique De la Continuente de la continuent** des réseaux
- 
- **Caractéristiques des commutateurs** Routes par défaut
- 

Exploration de la couche de liaison  $TCP/IP$  Configuration et vérification des routes

- Support de connexion au réseau local **Configuration des routes statiques IPv6** ACL d'infrastructure
- 
- 
- **Adresses MAC** Atténuation des attaques de VLAN
- 
- Observer le fonctionnement d'un line Atténuation des attaques STP commutateur **Introduction aux VLAN** Mettre en œuvre le durcissement des
- Communication duplex **Création d'un VLAN** dispositifs

#### Démarrage d'un commutateur **Liaisons avec 802.1Q** Construire des topologies commutées

- 
- 
- 
- 
- **Commandes et informations de base de Fonctionnement du Spanning Tree** show show the state of the Routage entre VLAN Types de protocoles Spanning Tree
- Effectuer la configuration de base du line PortFast et BPDU Guard commutateur **Commutateur** Commutateur **Commutateur** Commutateur **Commutateur Commutateur Commutateur** Commutateur **Commutateur** Commutateur **Commutateur** Commutateur **Commutateur** Commutateur Commutateur **Commutateur**
- $\blacksquare$  Mise en œuvre de la configuration initiale du  $\blacksquare$  Options pour le routage inter-VLAN commutateur commutateur configurer le routage inter-VLAN Exploration de la redondance de la couche 3

- 
- 
- Caractéristiques d'un réseau <br>Dépannage des problèmes courants liés routeur à la mise sous tension ■ Topologies physiques et logiques aux ports des commutateurs Chargement et gestion des fichiers
- Impact des applications utilisateur sur le de port des commutateurs Chargement des fichiers de configuration
	-
	-

- Modèle de référence ISO OSI **De la Contournement de l'épuisement des** Mise à jour de l'image Cisco IOS
	-
	-
	-
	-
	-
	- **la Configuration de la connectivité IPv6 de privé**
- Fonctions CLO du logiciel Cisco IOS bout en bout Sécurisation de l'accès à la console et de

- 
- $\Box$  Comparaison entre le routage statique et  $\Box$  Activer et limiter la connectivité de l'accès **Réseaux locaux entrarreleurs de la contrarreleurse de la contrarreleurse de la contrarreleurse de la contrarreleurse de la contrarreleurse de la contrarreleurse de la contrarreleurse de la contrarreleurse de la contrarrel** 
	-
- Nécessité des commutateurs **Configuration des routes statiques IPv4** Accès administratif sécurisé aux dispositifs
- Activité : Exploration des fiches techniques Vérification de la configuration des routes Mise en œuvre du durcissement des statiques et par défaut
	- statiques IPv4  $\parallel$  Sécurisation des ports inutilisés
	-
	- Ethernet Configuration des routes statiques IPv6 Désactivation des services inutilisés
- Structure de la trame Ethernet Mise en œuvre du routage statique IPv4 Sécurité des ports
- Types de communication LAN Mise en œuvre du routage statique IPv6 Configurer et vérifier la sécurité des ports

### ■ Commutation de trames **Inspection ARP dynamique** Mise en œuvre des VLAN et des liaisons **Inspection ARP dynamique**

- 
- 
- Affectation d'un port à un VLAN
- 
- **lack Configuration d'une liaison 802.1Q** redondantes (autoformation)
- Installation d'un commutateur | Configurer les VLAN et les trunks
- Connexion à un port de console **Considérations relatives à la conception** Redondance physique dans un réseau **Composants de l'interrupteur des VLAN des VLAN localismes de la composants de l'interrupteur des VLAN** des VLAN
- Indicateurs LED de l'interrupteur Dépannage des VLAN et des liaisons Problèmes liés aux topologies redondantes

- 
- 
- 
- Mise en œuvre de plusieurs VLANS et du (auto-apprentissage)

CCNA 2 www.globalknowledge.com/fr-fr/ info@globalknowledge.fr 01 78 15 34 00

- 
- Composants d'un réseau en la aux supports de commutation de la séquence de démarrage du
	-
	-
	- port **Disk Provide alle Service II Validation des images Cisco IOS à l'aide** 
		- fichiers de configuration des périphériques
		-
		-

### Communications Peer-To-Peer Fonctionnalités d'IPv6 Sécurisation de l'accès administratif

- Découverte du voisin en la périphériques de réseau
- Fonctionnement du logiciel Cisco IOS **Attribution d'adresses IPv6** Sécurisation de l'accès au mode EXEC
	-
	-
	-
- **Premiers pas avec la CLI de Cisco** Configuration du routage statique Configuration de la bannière de connexion **Limitation de l'accès à distance à l'aide**

Présentation de la couche Internet TCP/IP, de | routage de base entre les VLAN l'adressage IPv4 et des sous-réseaux Nécessité d'une redondance de la

- 
- Systèmes de nombres décimaux et binaires Protocoles de routage dynamique Protocoles de routage HSRP
- Conversion binaire-décimal international Sélection du chemin d'accès
- 
- **Représentation des adresses IPv4** l'état de liens l'exercise de la liens d'autoformation)
- 
- 
- 
- 
- Mise en œuvre du sous-réseau : Emprunt de voisins OSPF **Connectivité WAN** Detions de connectivité WAN **bits** Etats des voisins OSPF **Réseaux privés virtuels** bits
- Mise en œuvre du sous-réseau : Algorithme SPF Algorithme SPF **VPN** gérés par l'entreprise
- Avantages du VLSM et mise en œuvre du de liens intervention à la qualité de service VLSM Configurer et vérifier l'OSPF à zone (auto-apprentissage)
- Adresses IPv4 privées ou publiques de la principale de la principale de la principale de la principale de la p
- Adresses IPv4 réservées Routage pour IPv6 Réseaux convergents
- Vérification de l'adresse IPv4 d'un hôte Définition de la QoS

Explication de la couche transport et de la de de de de de de de de de de QoS couche application de TCP/IP line Modèles de QoS

- Fonctions de la couche transport de TCP/IP | Options de configuration d'EtherChannel
- Transport fiable ou Best-Effort 
Configuration et vérification 
Expliquer les principes de base du sans fil
- 
- 
- 
- 
- Système de noms de domaine Architectures WLAN
- Explication de DHCP pour IPv4 Expliquer les bases de l'ACL Canaux WI-FI
- Inspecter les applications TCP/IP line Gestion des AP et des WLC

Explorer les fonctions du routage Fonctionnement des ACL **Fonctionnement des ACL** Configurer un réseau sans fil ouvert

- 
- Composants du routeur de la composant du routeur développement de la comme dénériques
- 
- 
- 
- 
- 

- 
- **Configuration des interfaces du routeur Cisco** Cisco Cisco Cisco Cisco Cisco Cisco Cisco Cisco Cisco Cisco Cisco Cisco Cisco Cisco Cisco Cisco Cisco Cisco Cisco Cisco Cisco Cisco Cisco Cisco Cisco Cisco Cisco Cisco Cisco
- Configuration des adresses IPv4 sur les Activation de la connectivité Internet Concepts de réseaux superposés et interfaces du routeur line souterrains and the souterrains interfaces du routeur line souterrains
- Vérification de la configuration et de l'état  $\Box$  Configurer une adresse IPv4 attribuée  $\Box$  Aperçu de l'informatique dans le Cloud des interfaces **par le fournisseur** par le fournisseur **Architecture des dispositifs de réseau**
- Configuration d'une interface sur un routeur Introduction à la traduction d'adresses Principes de base de la virtualisation Cisco **réseau**
- Exploration des périphériques connectés **Terminologie et mécanismes de** Examen du paysage des menaces de
- Utilisation du protocole de découverte Cisco | traduction NAT | Utilisation du protocole de découverte Cisco | traduction NAT
- 
- Configuration et vérification des protocoles AT NAT statique et transfert de port Aperçu du paysage des menaces de de découverte de couche 2  $\blacksquare$  NAT dynamique sécurité
- Mettre en œuvre une configuration initiale du Traduction d'adresses de ports Logiciels malveillants routeur configuration et vérification de la NAT **Dutils de piratage**

Explorer le processus de livraison des paquets Configurer le NAT statique Espionnage (spoofing)

- 
- 
- Conversion décimal-binaire <br>■ Présentation du protocole de routage à Introduction aux technologies WAN
- Champs de l'en-tête IPv4 <br>■ Structures de données du protocole de ■ Classes d'adresses IPv4 de la contrage à l'état de liens Introduction aux technologies WAN
	-
- Sous-réseaux 
Sous-réseaux
Sous-réseaux
Sous-réseaux
Sous-réseaux
Sous-réseaux
Sous-réseaux
Sous-réseaux
Sous-réseaux
Sous-réseaux
Sous-réseaux
	-
	-
	- Détermination du plan d'adressage **Construire** une base de données d'état
		-
		-

Améliorer les topologies commutées **Politique de QoS** 

- Vue d'ensemble d'EtherChannel Déployer la QoS de bout en bout
- 
- Caractéristiques du TCP d'EtherChannel de la contraste du Contraste du TCP d'EtherChannel de la contraste du de
- Caractéristiques de l'UDP **Configurer** et vérifier EtherChannel
- Couche d'application TCP/IP **Améliorer les topologies commutées** Technologies sans fil **Présentation de HTTP** redondantes avec EtherChannel **Communication radio sans fil** 
	-
	- **Présentation de l'ACL CONNO EN Se connecter au WLC et le surveiller**
	-
	-
- Masquage Wildcard de l'ACL **Définir un serveur RADIUS et activer**<br>■ Abréviations des masques de caractères de SNMP et Syslog Abréviations des masques de caractères SNMP et Syslog
- Fonctions du routeur Types d'ACL de base Introduction aux architectures et à la
- Table de routage Table des ACL IPv4 standard virtualisation (auto-apprentissage)
- Détermination du chemin and a la configuration des ACL IPv4 étendues
- Modèles de routeurs Cisco **Vérification et modification des ACL IPv4** Introduction à la conception de réseaux
- Hiérarchie de routage sur Internet **Application des ACL IPv4 pour filtrer le** Conception d'un réseau hiérarchique trafic réseau d'entreprise à trois niveaux
- Configuration d'un routeur Cisco **Configurer et vérifier les ACL IPv4** Conception de réseau épine dorsale -
- **In Mise en œuvre des listes de contrôle** feuille Configuration initiale du routeur d'accès IPv4 numérotées et nommées Modèle d'architecture d'entreprise de

- 
- 
- 
- Configurer et vérifier LLDP Avantages et inconvénients de la NAT
	-
	-
	-
	- IPv4 interne DoS et DDoS
	-
	- Configuration du NAT dynamique et du Attaques par réflexion et amplification

CCNA 2 www.globalknowledge.com/fr-fr/ info@globalknowledge.fr 01 78 15 34 00

- Présentation de l'OSPF passerelle par défaut
- **Protocole Internet** line Comprendre FHRP line Comprendre FHRP
	-

- 
- Masques de sous-réseau  $\blacksquare$ Présentation de l'OSPF  $\blacksquare$ Dispositifs WAN et point de démarcation
	-
	-
	-
	-

- Adressage de la couche 2 PAT Ingénierie sociale
- 
- 
- 
- 
- **Transmission de paquets d'hôte à line tampon de la comme de la comme de la comme de la comme de la comme de la comme de la comme de la comme de la comme de la comme de la comme de la comme de la comme de la comme de la co**
- 

**Protocole de résolution d'adresses** Explication de l'évolution des réseaux **Attaques de reconnaissance** 

- hôteExplorer le transfert de paquets **Apercu** de la programmabilité des **Altaques de l'homme du milieu** 
	- Réseaux définis par logiciel données
	- Protocoles et méthodes de **Autres** considérations
	- programmabilité courants
	-
	-
	- Explorer le centre Cisco DNA
	- l'API du tableau de bord Cisco Meraki l'information
	- **Présentation de Cisco SD-Access** Pare-feu
	-

Présentation de la surveillance du système les attaques par hameconnage

- 
- Format des messages Syslog
- Vue d'ensemble de SNMP
- **Activation du protocole NTP (Network** Time Protocol)
- **Configuration et vérification de NTP**
- Configuration de la journalisation des messages système
- 
- Adressage de la couche 3 Mise en œuvre de PAT Adressage de la frequencia de l'hameconnage
- **Passerelles par défaut Attaques par défaut de passe** de la passe de la passe de la passe de passe de passe de passe
	-
- Configuration de la passerelle par défaut intelligents Attaques par débordement de mémoire
	-
	- réseaux dans les réseaux d'entreprise Vecteurs de perte et d'exfiltration de
		-

■ Outils de gestion de la configuration **Mise en œuvre des technologies de défense Présentation du Centre ADN de Cisco** contre les menaces (auto-apprentissage)

- Matériel téléchargeable : Utilisation de Vue d'ensemble de la sécurité de
	-
- **Présentation de Cisco SD-WAN** Systèmes de prévention des intrusions
	- Protection contre la perte de données et
	- **D** Défense contre les attaques DoS et DDoS
- **Présentation de Syslog Introduction au cryptage**

# Méthodes pédagogiques :

Les participants réalisent un test d'évaluation des connaissances en amont et en aval de la formation pour valider les connaissances acquises pendant la formation.

La formation CCNA comprend des modules présentés en salle de cours par l'instructeur, et 8 modules (equivalent 3 jours) comprenant théorie et travaux pratiques, à travailler en autoformation, identifiés ci-dessus par (\*).

**Les participants à la formation officielle Cisco CCNA bénéficient d'un accès aux labs pratiques jusqu'à 90 jours à compter du 1er jour de la formation, dans la limite de 60 heures (temps d'utilisation durant la formation inclus).**

Support de cours officiel Cisco en anglais remis aux participants, au format électronique.

# Autres moyens pédagogiques et de suivi:

• Compétence du formateur : Les experts qui animent la formation sont des spécialistes des matières abordées et ont au minimum cinq ans d'expérience d'animation. Nos équipes ont validé à la fois leurs connaissances techniques (certifications le cas échéant) ainsi que leur compétence pédagogique.

• Suivi d'exécution : Une feuille d'émargement par demi-journée de présence est signée par tous les participants et le formateur.

• En fin de formation, le participant est invité à s'auto-évaluer sur l'atteinte des objectifs énoncés, et à répondre à un questionnaire de

satisfaction qui sera ensuite étudié par nos équipes pédagogiques en vue de maintenir et d'améliorer la qualité de nos prestations.

#### Délais d'inscription :

• Vous pouvez vous inscrire sur l'une de nos sessions planifiées en inter-entreprises jusqu'à 5 jours ouvrés avant le début de la formation sous réserve de disponibilité de places et de labs le cas échéant.

• Votre place sera confirmée à la réception d'un devis ou """"booking form"""" signé. Vous recevrez ensuite la convocation et les modalités d'accès en présentiel ou distanciel.

• Attention, si cette formation est éligible au Compte Personnel de Formation, vous devrez respecter un délai minimum et non négociable fixé à 11 jours ouvrés avant le début de la session pour vous inscrire via moncompteformation.gouv.fr.

Accueil des bénéficiaires :

• En cas de handicap : plus d'info sur globalknowledge.fr/handicap

• Le Règlement intérieur est disponible sur globalknowledge.fr/reglement